## Microsoft Office Excel 2010: VBA

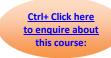

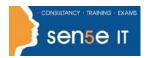

**Course Duration: 1 day** 

### **Course Description**

### **Course Objective:**

You will automate your job tasks in Microsoft® Office Excel® 2010.

### **Target Student:**

This course is intended for advanced Microsoft Excel professionals that need to automate Excel spreadsheet tasks using Visual Basic for Applications (VBA).

### **Prerequisites:**

Knowledge of the basics of Excel, including how to create, edit, format, and print worksheets that include charts and sorted and filtered data. Students are recommended to first take the following courses or have equivalent knowledge:

- Microsoft® Office Excel® 2010: Level 1
- Microsoft® Office Excel® 2010: Level 2
- Microsoft® Office Excel® 2010: Level 3
- Microsoft® Office Excel® 2010: Level 4

### **Course Objectives:**

Upon successful completion of this course, students will be able to:

- develop a macro.
- format worksheets using macros.
- create an interactive worksheet.
- work with multiple worksheets.
- perform calculations.

## Microsoft Office Excel 2010: VBA

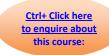

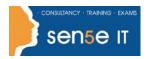

# **Course Content**

### **Lesson 1: Developing Macros**

Topic 1A: Create a Macro Using the Macro Recorder

**Topic 1B:** Edit a Macro **Topic 1C:** Debug a Macro

Topic 1D: Customize the Quick Access Toolbar and Hotkeys

**Topic 1E:** Set Macro Security

### **Lesson 2: Formatting Worksheets Using Macros**

Topic 2A: Insert Text
Topic 2B: Format Text
Topic 2C: Sort Data
Topic 2D: Duplicate Data
Topic 2E: Generate a Report

### **Lesson 3: Creating an Interactive Worksheet**

**Topic 3A:** Determine the Dialog Box Type

Topic 3B: Capture User Input

### **Lesson 4: Working with Multiple Worksheets**

Topic 4A: Insert, Copy, and Delete Worksheets

Topic 4B: Rename Worksheets

Topic 4C: Modify the Order of Worksheets

Topic 4D: Print Worksheets

### **Lesson 5: Performing Calculations**

**Topic 5A:** Create User-Defined Functions **Topic 5B:** Automate SUM Functions